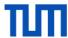

## Kernel based detection of material perturbations

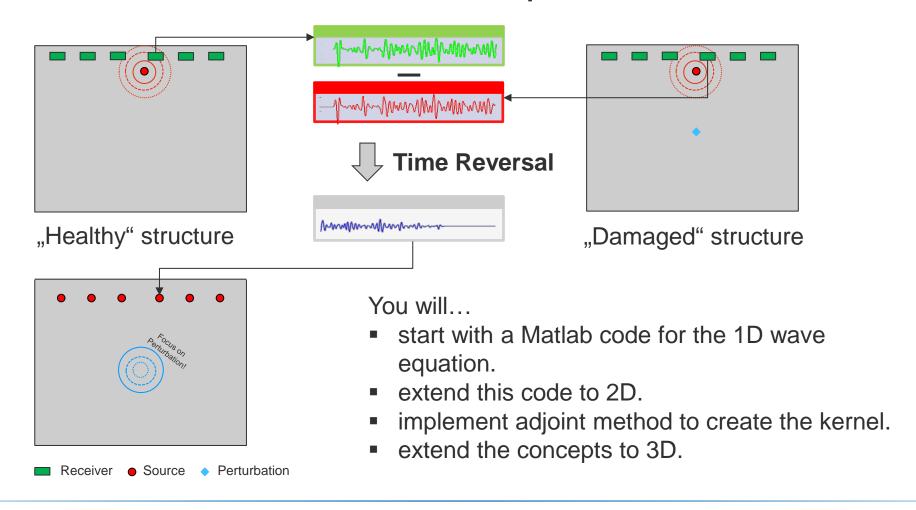

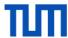

## Kernel based detection of material perturbations

## You'll need to:

- Understand the governing equations of acoustics
- Implement a finite-difference scheme to solve the wave equation using MATLAB
- Understand and implement the concept of *Time Reversal*
- Use the continuous adjoint state method to locate the model perturbation in 3D

## **Project Characteristics**

Modeling: ★★☆☆
Mathematics: ★★★★
Programming: ★★★☆

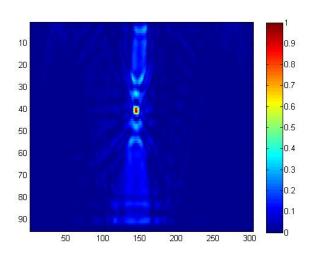

Example of a 2D sensitivity kernel as result of the adjoint state method.